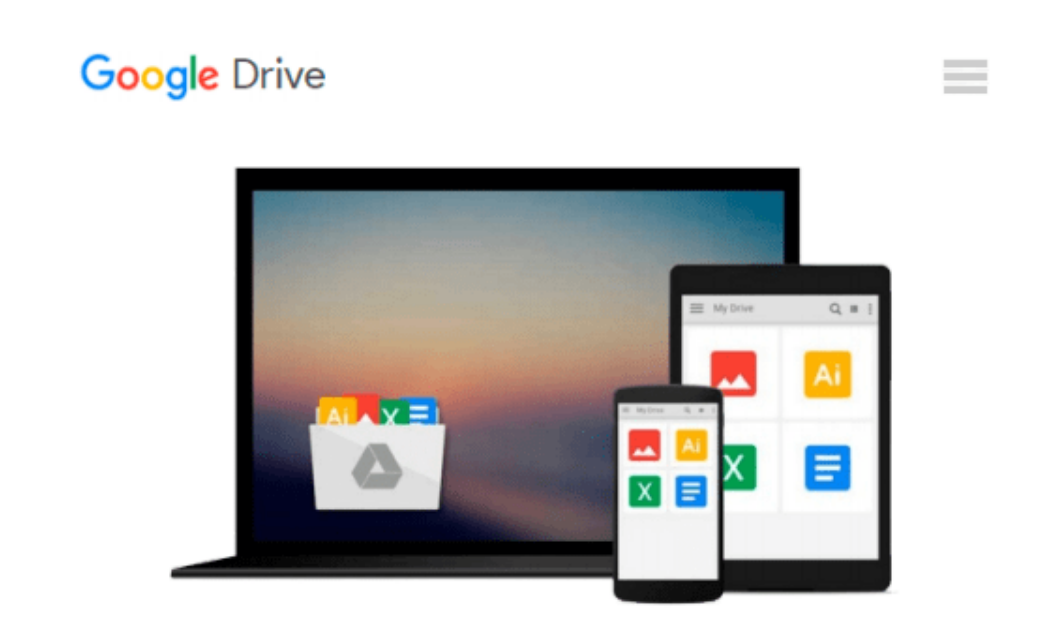

# **Starting Out with Python, Global Edition**

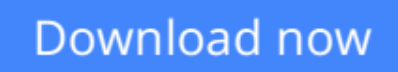

[Click here](http://linebook.us/go/read.php?id=1292065508) if your download doesn"t start automatically

# **Starting Out with Python, Global Edition**

# **Starting Out with Python, Global Edition**

**Note:** You are purchasing a standalone product; MyProgrammingLab does not come packaged with this content. If you would like to purchase both the physical text and MyProgrammingLab search for ISBN-10: 0133862259/ISBN-13: 978013386225 . That package includes ISBN-10: 0133582736/ISBN-13: 9780133582734 and ISBN-10: 0133759113 /ISBN-13: 9780133759112.

MyProgrammingLab is not a self-paced technology and should only be purchased when required by an instructor.

*This text is intended for a one-semester introductory programming course for students with limited programming experience. It is also appropriate for readers interested in introductory programming.*

In *Starting Out with Python®, Third Edition* Tony Gaddis' evenly-paced, accessible coverage introduces students to the basics of programming and prepares them to transition into more complicated languages. Python, an easy-to-learn and increasingly popular object-oriented language, allows readers to become comfortable with the fundamentals of programming without the troublesome syntax that can be challenging for novices. With the knowledge acquired using Python, students gain confidence in their skills and learn to recognize the logic behind developing high-quality programs.

*Starting Out with Python* discusses control structures, functions, arrays, and pointers before objects and classes. As with all Gaddis texts, clear and easy-to-read code listings, concise and practical real-world examples, detail-oriented explanations, and an abundance of exercises appear in every chapter.

MyProgrammingLab for *Starting Out with Python* is a total learning package. MyProgrammingLab is an online homework, tutorial, and assessment program that truly engages students in learning. It helps students better prepare for class, quizzes, and exams–resulting in better performance in the course–and provides educators a dynamic set of tools for gauging individual and class progress.

## **Teaching and Learning Experience**

This program presents a better teaching and learning experience—for you and your students. It will help:

- Personalize Learning with MyProgrammingLab: Through the power of practice and immediate personalized feedback, MyProgrammingLab helps students fully grasp the logic, semantics, and syntax of programming.
- **Enhance Learning with the Gaddis Approach:** Gaddis's accessible approach features clear and easy-toread code listings, concise real-world examples, and exercises in every chapter.
- **Support Instructors and Students:** Student and instructor resources are available to expand on the topics presented in the text.
- Keep Your Course Current: This edition's programs have been tested with Python 3.3.2.

**[Read Online](http://linebook.us/go/read.php?id=1292065508)** [Starting Out with Python, Global Edition ...pdf](http://linebook.us/go/read.php?id=1292065508)

### **From reader reviews:**

#### **Shawn Marsh:**

In this 21st hundred years, people become competitive in every single way. By being competitive at this point, people have do something to make these survives, being in the middle of the actual crowded place and notice simply by surrounding. One thing that occasionally many people have underestimated it for a while is reading. Yeah, by reading a reserve your ability to survive enhance then having chance to remain than other is high. To suit your needs who want to start reading the book, we give you that Starting Out with Python, Global Edition book as starter and daily reading guide. Why, because this book is more than just a book.

#### **Tony Hill:**

Exactly why? Because this Starting Out with Python, Global Edition is an unordinary book that the inside of the reserve waiting for you to snap this but latter it will distress you with the secret the item inside. Reading this book close to it was fantastic author who also write the book in such wonderful way makes the content interior easier to understand, entertaining technique but still convey the meaning fully. So , it is good for you because of not hesitating having this any longer or you going to regret it. This book will give you a lot of advantages than the other book have such as help improving your ability and your critical thinking method. So , still want to hesitate having that book? If I were being you I will go to the publication store hurriedly.

#### **Lawrence Richardson:**

In this particular era which is the greater particular person or who has ability in doing something more are more special than other. Do you want to become certainly one of it? It is just simple approach to have that. What you should do is just spending your time very little but quite enough to experience a look at some books. On the list of books in the top collection in your reading list will be Starting Out with Python, Global Edition. This book which can be qualified as The Hungry Hills can get you closer in becoming precious person. By looking up and review this publication you can get many advantages.

#### **Penny Risley:**

As we know that book is very important thing to add our information for everything. By a publication we can know everything we really wish for. A book is a group of written, printed, illustrated or blank sheet. Every year was exactly added. This publication Starting Out with Python, Global Edition was filled in relation to science. Spend your time to add your knowledge about your technology competence. Some people has different feel when they reading a new book. If you know how big benefit of a book, you can experience enjoy to read a book. In the modern era like now, many ways to get book which you wanted.

**Download and Read Online Starting Out with Python, Global Edition #DPH0MCVGUO9**

# **Read Starting Out with Python, Global Edition for online ebook**

Starting Out with Python, Global Edition Free PDF d0wnl0ad, audio books, books to read, good books to read, cheap books, good books, online books, books online, book reviews epub, read books online, books to read online, online library, greatbooks to read, PDF best books to read, top books to read Starting Out with Python, Global Edition books to read online.

# **Online Starting Out with Python, Global Edition ebook PDF download**

## **Starting Out with Python, Global Edition Doc**

**Starting Out with Python, Global Edition Mobipocket**

**Starting Out with Python, Global Edition EPub**